### 別添2 埼玉県ホームページからの電子申請システム申込み方法

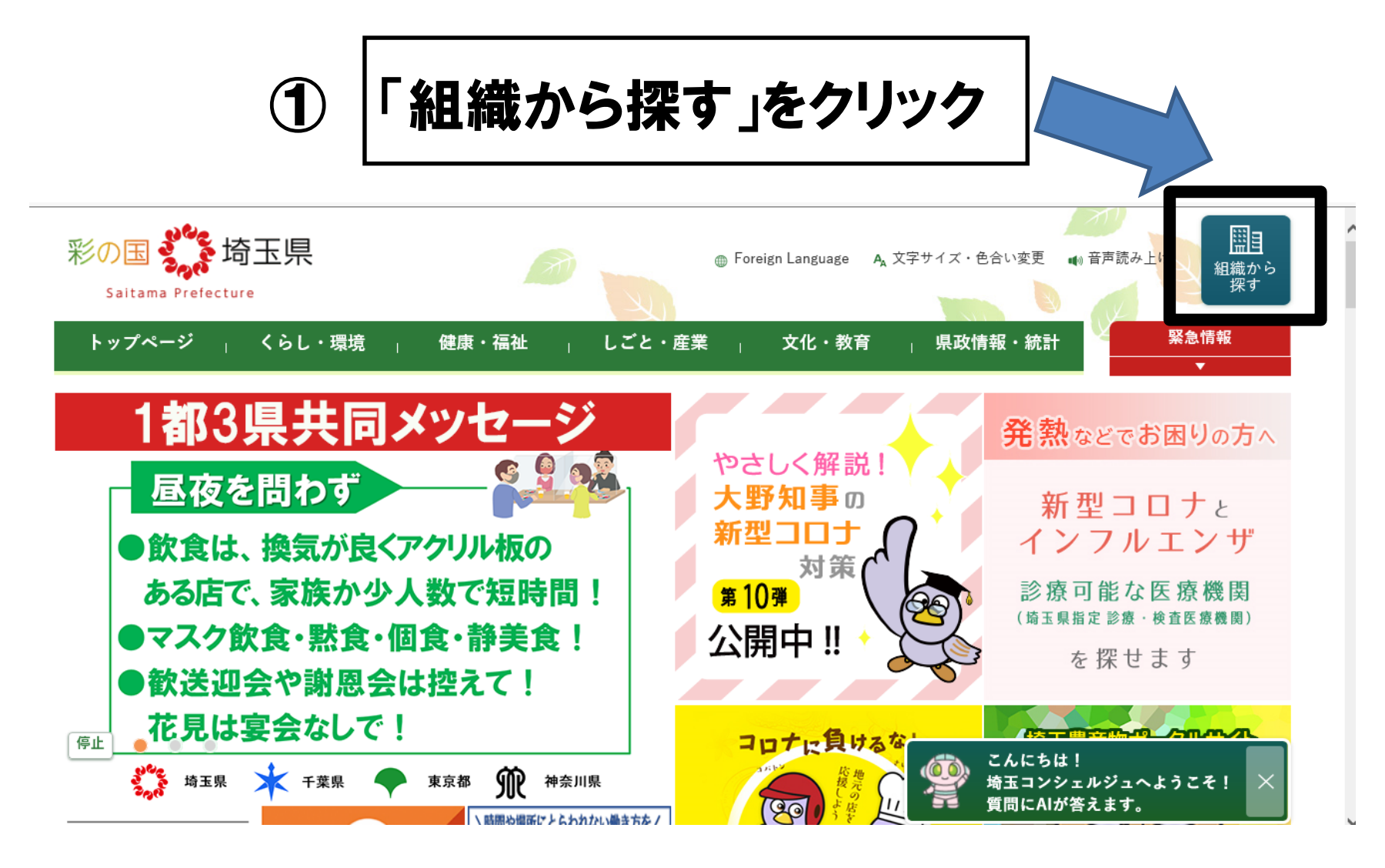

Q LINEで ッイート

日刷口 ページ番号: 678 掲載日: 2020年10月22日

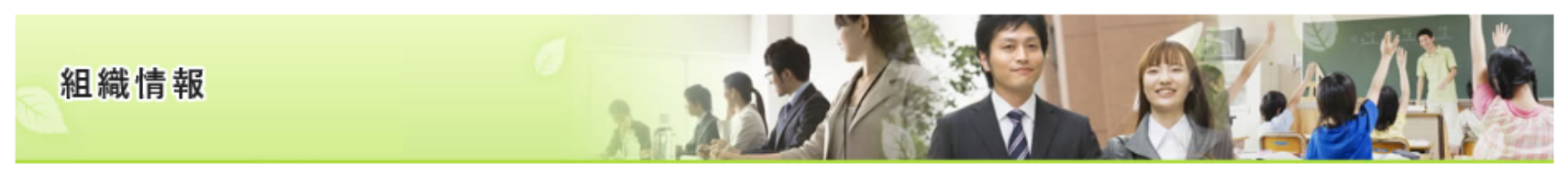

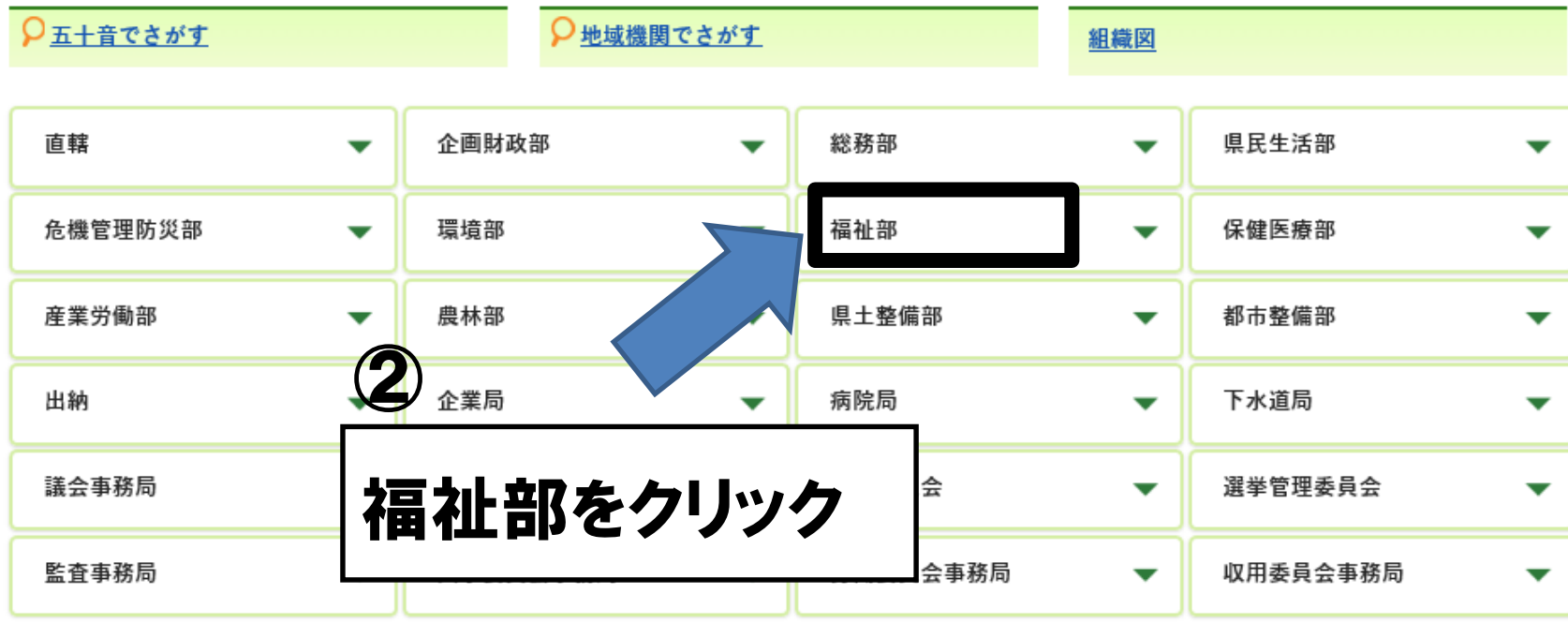

### 福祉部

- 地域包括ケア課 • 高齢者福祉課 •福祉政策課 • 社会福祉課 • 障害者福祉推進課 • 障害者支援課 • 福祉監査課 • 少子政策課
- こども安全課

### ■ 福祉部の地域機関

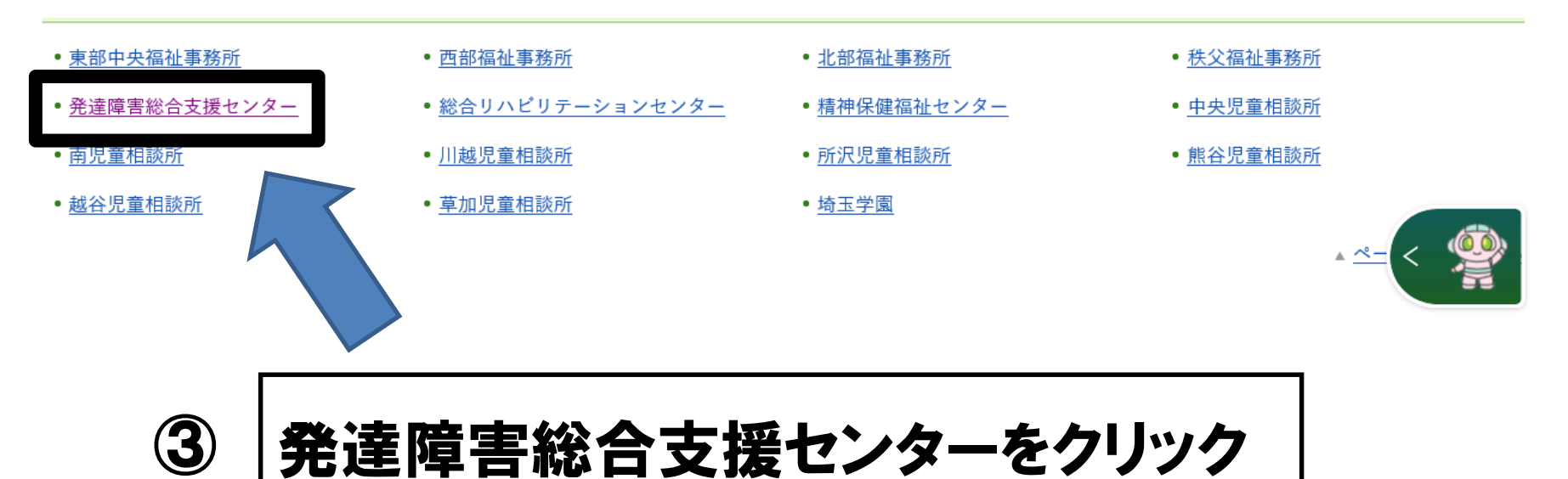

発達障害総合支援センター

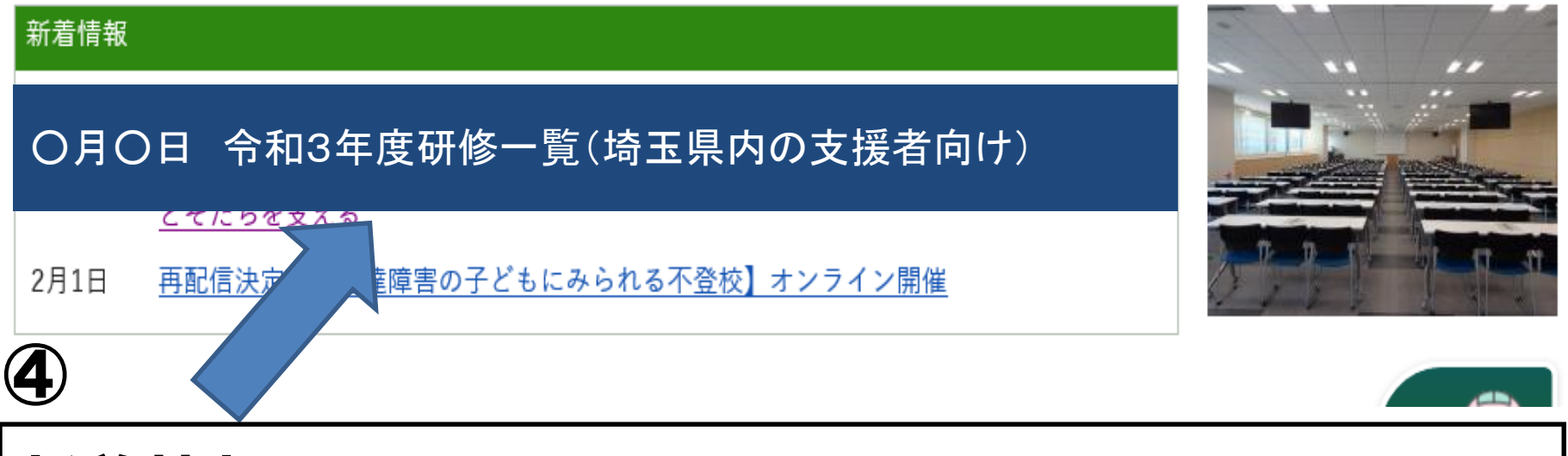

## 新着情報の 令和3年度研修一覧(埼玉県内の支援者向け)をクリック

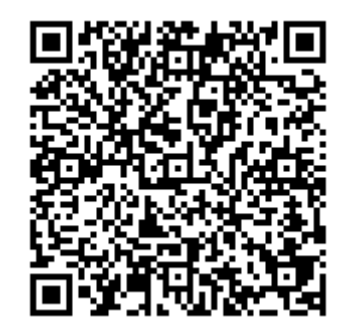

←こちらのQRコードから「令和3年度研修一覧」 のページにアクセスできます

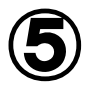

# 公開講座 「こちらから」をクリック

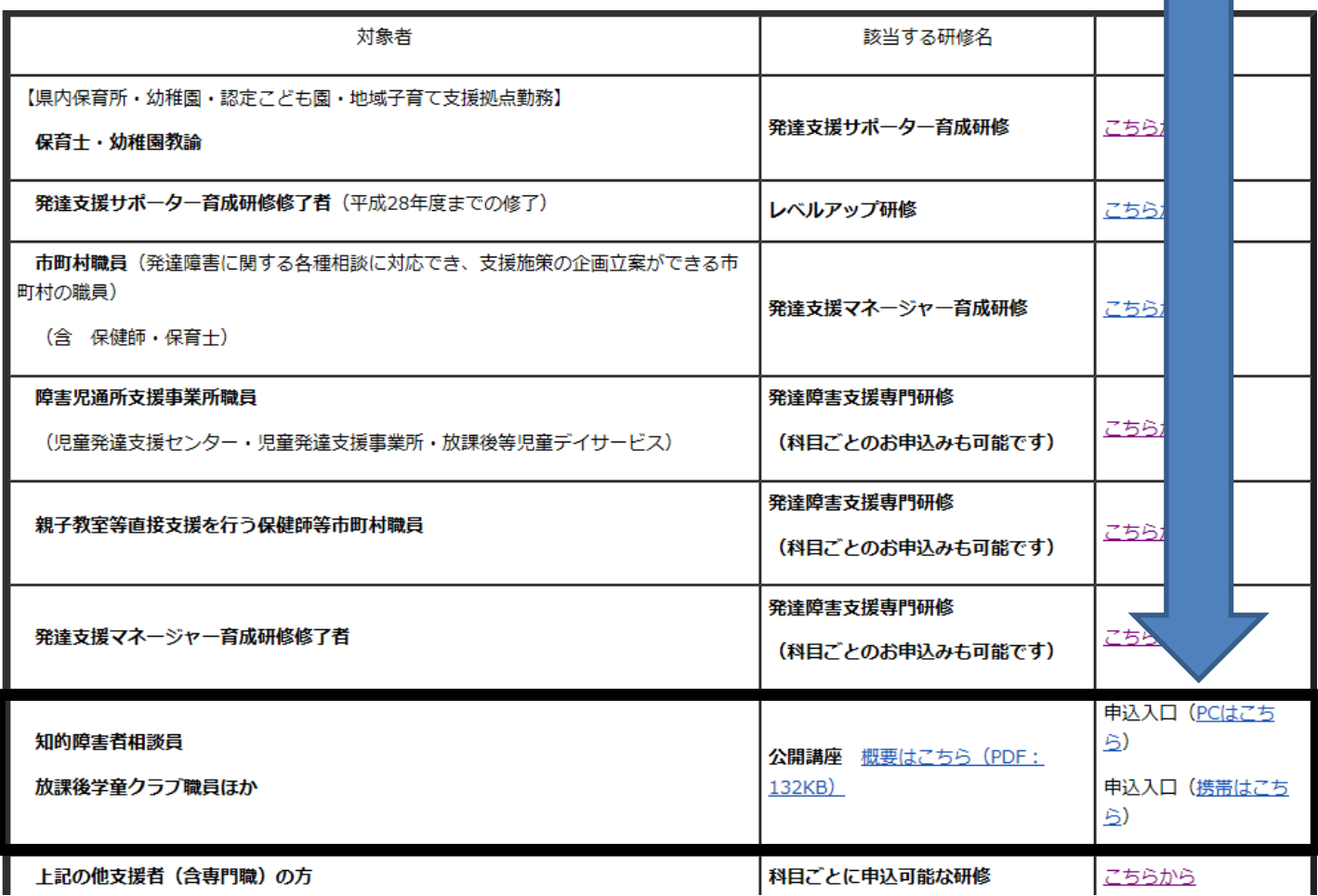

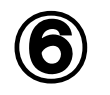

# ⑥ 申込入口(さいたま市以外)をクリック

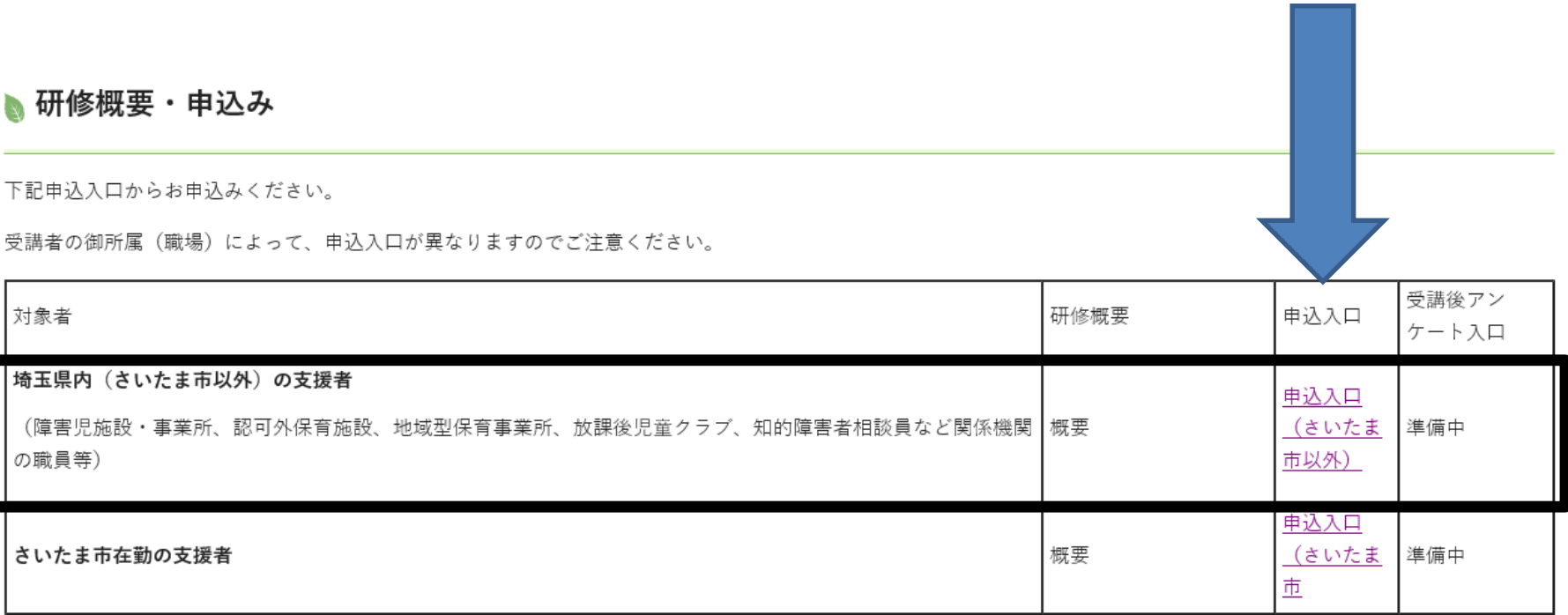

※「発達障害の基礎理解」は、発達支援マネージャー育成研修、発達支援サポーター育成研修、発達障害支援専門研修、幼保から小学校へ支援をつなぐ特別支援教育研修と 合同で実施します。発達支援マネージャー育成研修、発達支援サポーター育成研修、発達障害支援専門研修の科目として「発達障害の基礎理解」の受講を希望される方は、 各研修のページからお申込みください。「幼保から小学校へ支援をつなぐ特別支援教育研修」として「発達障害の基礎理解」の受講を希望される方(小学校教諭)は、市町 村教育委員会からの案内に従ってお申込みください。

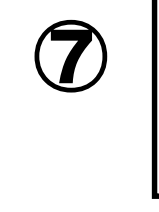

## $\left| \begin{array}{l} \mathcal{O} \end{array} \right|$ 電子申請・届出サービスから申込み

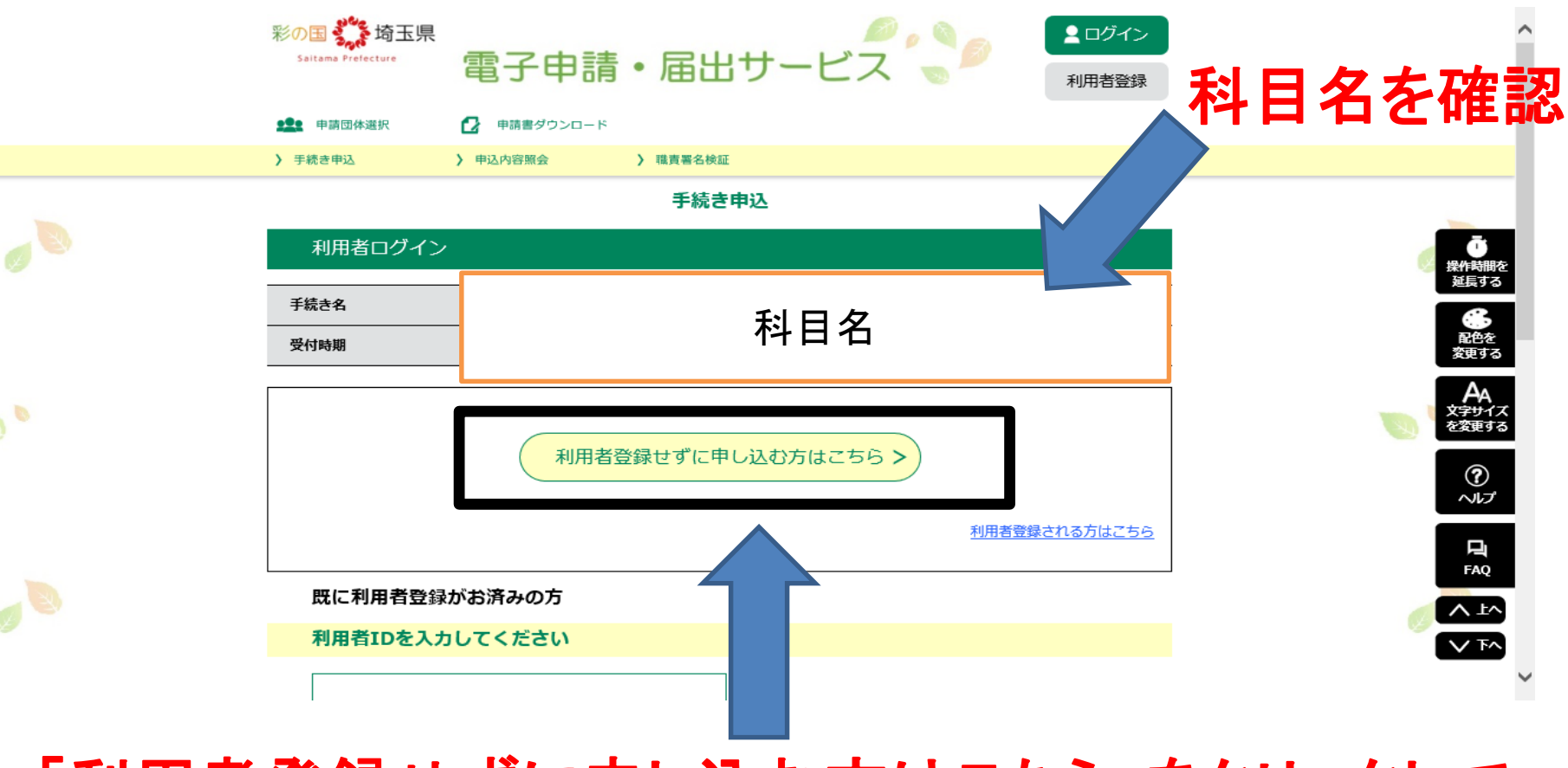

### 「利用者登録せずに申し込む方はこちら」をクリックして お申込みください。